*Рубрика Сборника* (*окончательно выбирается редактором*)

УДК 519.86 ББК 22.18

# **РАСШИРЕНИЕ МОДЕЛИ КОНВЕЙЕРНОГО БИЗНЕС-ПРОЦЕССА ПОВТОРЯЮЩИМИСЯ ОПЕРАЦИЯМИ.**

# **Куприянов Б. В. 1**

*(Учреждение Российской академии наук Институт проблем управления РАН, Москва)*

*В статье приводятся примеры конвейерных бизнеспроцессов, которые не могут быть описаны предложенной ранее моделью. Предлагается расширение модели путем введения дополнительных спусковых функций. На основании изучения процессов вводятся новые характеристики процесса и описываются алгоритмы их вычисления с помощью структурного анализа. Приводятся многочисленные примеры конвейеров, диаграмм и графиков.*

Ключевые слова: бизнес-процесс, модель, конвейер, производительность, диаграмма, граф, рекурсивные функции, синтаксический анализ.

# *1. Введение*

1

В статье [4] описывается метод моделирования определенного класса конвейерных бизнес-процессов. Описанный класс моделей характеризуется тем, что для него можно в статике с помощью структурного анализа вычислить основные характеристики конвейера: производительность, время выхода конвейера в стационарный режим и т.п.. Существенным недостатком данного вида моделей является их ограниченность и не способность описать целый ряд

<sup>1</sup> *Куприянов Борис Васильевич, кандидат технических наук, доцент (Москва, ул. Профсоюзная, д. 65, kuprianovb@mail.ru, тел. (495) 334-89-70).*

реальных конвейерных бизнес-процессов. В данной статье приводятся примеры такого класса конвейерных бизнеспроцессов. Для моделирования таких процессов в статье предлагается расширение исходной модели. На основе свойств молели предлагаются изученных новые характеристики. Далее на основе того же структурного метода, что и для исходной модели и приводятся алгоритмы вычисления предложенных характеристик для новой модели.

#### Модель конвейера  $2.$

Прежде чем описать пример конвейерного бизнеспроцесса приведем краткое описание модели предложенной в статье [4].

Конвейером является тройка  $K = (G, M, T)$ , где  $G = (A, E)$ - конечный ориентированный связный ациклический граф [1] с несколькими начальными вершинами и одной конечной.  $A = \{a_1, a_1, ..., a_n\}$  – множество вершин графа, а  $E$  – множество дуг, т.е. пар  $(a_i, a_i)$ , определяющих отношение инцидентности вершин графа. Будем считать, ЧTO  $\{a_1, a_2, ..., a_m\}$  – множество начальных вершин, а  $a_n$  – конечная (или завершающая) вершина.

 $M = \{m_1, m_2, ..., m_n\}$  -множество меток вершин графа, определяющих тип вершины. Вершины графа могут быть трех типов.

S - определяет тип вершины - операция;  $m_i = \left\{ \text{AND} - \text{onpe}$ деляет тип спусковой функци;

OR - определяет тип спусковой функци;

 $T = \{t_1, t_2, ..., t_n\}, t_i \geq 0$ , - множество неотрицательных вещественных чисел,  $t_i$  определяет время выполнения операции а; типа S. Время выполнения спусковых функций  $AND$  и  $OR$  равно 0.

Вершина типа S

$$
\bigodot_{a_{j}}
$$

определяет некоторую содержательную операцию бизнеспроцесса. Вершине типа S может предшествовать только одна вершина любого типа. Если имеется конструкция вида

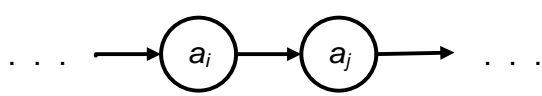

где  $a_i$ ,  $a_i$  – вершины типа S, то операция  $a_i$  выполняется циклически после того как завершилось ее выполнение в предыдущем цикле (освобождение механизма реализации) и завершилось выполнение предшествующей ей операции в текущем цикле. Если операция принадлежит множеству начальных операций  $\{a_1, a_2, ..., a_m\}$ , то она начинает времени, равный  $0$ . выполняться в момент и лалее выполняется циклически сразу после своего завершения.

Если вершина графа типа AND или OR, то такой вершине предшествуют две инцидентные вершины. Спусковая функция AND изображается следующей фигурой

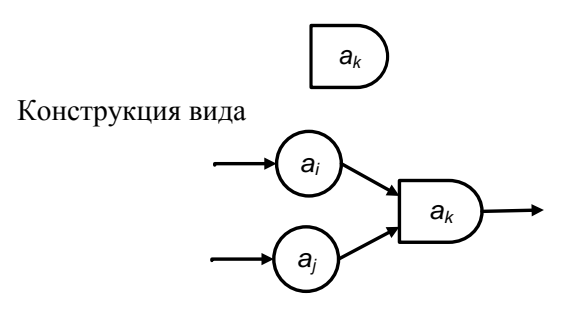

обозначает, что операция  $a_k$  начнет выполняться после того как завершится выполнение операций  $a_i$  и  $a_i$ .

Спусковая функция  $OR$ изображается следующей фигурой

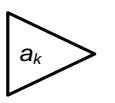

Конструкция вида

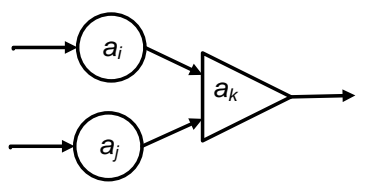

обозначает, что операция  $a_k$  начнет выполняться после того как завершится выполнение хотя бы одной из операций  $a_i$  или  $a_i$ .

**Определение 1.** Номером цикла  $k$  ( $k \ge 0$ ) выполнения операции конвейера назовем порядковый номер никлического выполнения операции  $\mathbf{R}$ процессе функционирования конвейера.

**Определение 2.** Номером цикла  $k (k \ge 0)$  выполнения назовем порядковый номер конвейера никлического выполнения завершающей операции  $\mathbf{B}$ процессе функционирования конвейера.

Определение 3. Будем считать, что фаза начала а-ой операции k-го цикла конвейера К есть время начала выполнения *а<sub>i</sub>-ой* операции k-го цикла конвейера К и будет обозначаться как  $h_i^k(K)$ , гле  $1 \le i \le n$  и  $k \ge 0$ .

Определение 4. Будем считать, что фаза окончания (или просто фаза) а-ой операции k-го цикла конвейера К есть время окончания выполнения  $a_i$ -ой операции  $k$ -го цикла конвейера K и обозначим ее как  $f_i^k(K)$ , где  $1 \le i \le n$  и  $k \ge 0$ .

 $f_i^k(\tilde{K}) = h_i^k(K) + t_i$ 

Определение 5. Интервалом а<sub>г</sub>ой операции k-го цикла  $d_i^k(K)$  (для  $k \ge 1$ ) назовем продолжительность времени между моментами окончаний  $a_i$ -й операции в  $k$ -ом и  $(k-1)$ ом никлах:

 $d_i^k(K) = f_i^k(K) - f_i^{k-l}(K)$ .

Интервал операции определяется как разность фаз операции в соседних циклах.

**Определение 6.** Интервалом конвейера k-го цикла (для  $k \ge 1$ ) называется интервал  $a_n$ -ой операции (завершающей операции) *k*-го цикла.

С выполнением завершающей операции конвейера ассоциируется выход готовой продукции конвейера.

*Рубрика Сборника* (*окончательно выбирается редактором*)

Интервал завершающей операции конвейера является показателем производительности конвейера. Чем меньше интервал конвейера, тем больше производительность конвейера.

Если не возникает неоднозначностей, будем использовать записи вида:  $d_i^k$  ,  $f_i^k$  и т. п.

Если граф представляет собой простую цепь, то соответствующий конвейер называется линейным конвейером. Линейный конвейер имеет графическое обозначение

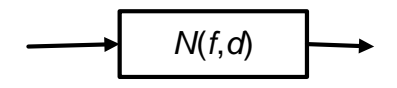

Где N – номер операции; f – нулевая фаза конвейера (  $f_N^0$ ); d – интервал конвейера.

# *3. Задачи*

**Задача 1.** Рассмотрим фрагмент производственного конвейера представленного на **[Рис. 1](#page-4-0)**.

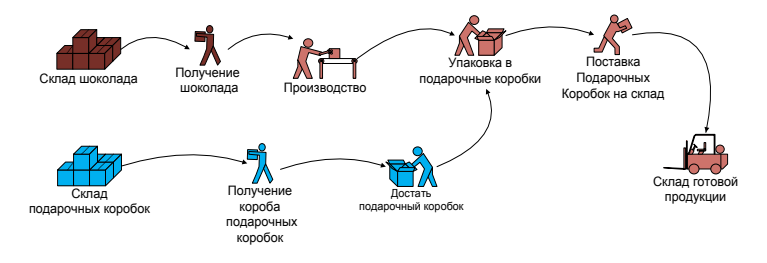

*Рис. 1. Схема конвейерного бизнес-процесса.*

<span id="page-4-0"></span>Он осуществляет производство подарочных коробок шоколадных конфет. На входе конвейера порционные плитки шоколада в простых тарных коробах и подарочные коробки. На конвейере отливаются шоколадки в форме сердца и упаковываются в подарочные коробки. Из коробки берется

маленькая шоколадная плитка, путем нагревания из нее отливается форма сердца, охлаждается и кладется в подарочную коробку.

Исходные данные процесса следующие:

В одном тарном коробе 50 подарочных коробок;

В одном тарном коробке шоколада 100 шоколадных плит;

В одной подарочной коробке 20 шоколадок в форме сердца.

Разумеется, данная модель техпроцесса сильно упрощена. Оставлены только имеющие отношение к существу задачи данные и операции. В этом случае производственный конвейер из 13-ти операций может выглядеть следующим образом

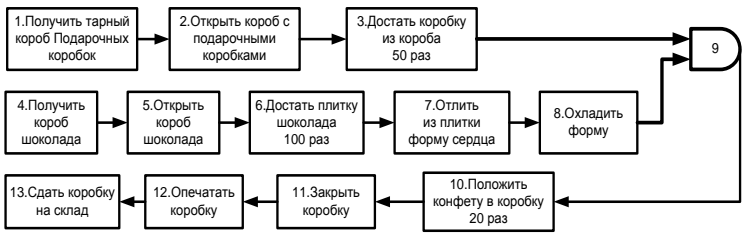

*Рис. 2. Описательная модель конвейера по фасовке шоколадных конфет.*

В этой модели операция 2 «Открыть короб с подарочными коробками» выполняется и после нее операция 3 «Достать коробку из короба» выполняется 50 раз. Лишь после этого снова выполняется операция 2. Аналогично с операциями 5 «Открыть короб шоколада» и 6 «Достать плитку шоколада». С операциями 10 «Положить конфету в коробку» и 11 «Закрыть коробку» ситуация обратная. Сначала 20 раз должна выполниться операция 10 и только потом 11.

**Задача 2.** В процессе конвейерного производства некоторый узел подается на рабочую площадку. На этой площадке над узлом выполняют операции два робота.

Первый робот сверлит три отверстия в определенном месте узла. Второй робот приваривает к узлу два кольца. Оба робота начинают работу одновременно. Когда оба робота завершат операции узел передается на следующую площадку. Данный конвейер будет выглядеть следующим образом.

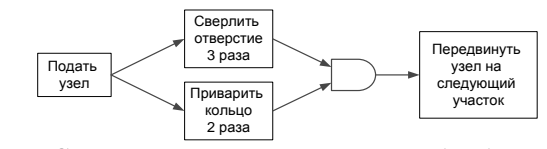

Рис. 3. Схема участка конвейера по обработке узла.

Описать такие конвейеры моделью предложенной в [4] невозможно, т.к. она не может задавать многократное выполнение некоторой группы операций  $\mathbf{B}$ **CTDVKTVDe** конвейера. Попытка ввести некоторые дополнительные исполнительные механизмы искажает картину и приводит к отличной от той диаграммы, что мы хотели бы получить.

#### 4. Расширение конвейерного модели бизнеспроцесса

Определим расширение отношения предшествования операций следующим образом. Пусть  $q \ge 1$  целое число. Если операция а предшествует операции а и за одним выполнением операции  $a_i$  следует  $q$  выполнений операции  $a_i$ , то будем обозначать это как  $a_i \rightarrow \hat{a}_i$ . В конвейерной молели ситуацию определим такую введением дополнительной спусковой функции вида

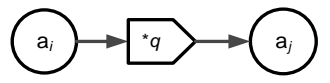

Если за а выполнениями операции а следует одно выполнение операции  $a_i$ , будем обозначать это как  $a_i \rightarrow^{\downarrow q} a_i$ .

конвейерной определим <sub>R</sub> модели такую ситуацию введением дополнительной спусковой функции вида

$$
\bigcirc a_i \longrightarrow \neg a \longrightarrow \bigcirc a_j
$$

Если *а* будет равен 1, то будем писать просто  $a_i \rightarrow a_j$  и в модели отображать это так же как и в [4]

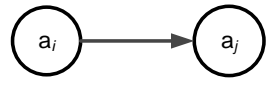

обратить Следует внимание, что операция  $a_i$ выполняется в обычном конвейерном режиме в том смысле, ней выполняются последующие операции что за  $\, {\bf B}$ соответствии с отношениями предшествования и спусковыми функциями.

 $\mathbf{R}$ иллюстрации качестве рассмотрим модель конвейера на Рис. 4.

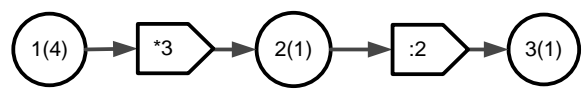

Рис. 4. Пример простого конвейера

<span id="page-7-0"></span>На Рис. 5 представлена диаграмма функционирования этого конвейера.

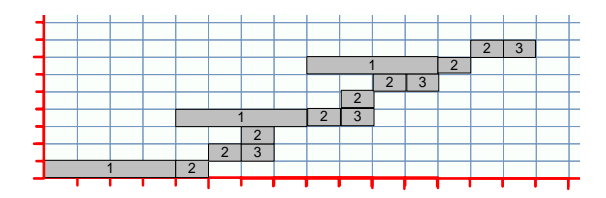

<span id="page-7-1"></span>Рис. 5. Диаграмма работы конвейера представленного на  $Puc \, 4$ 

Анализ описанной ситуации позволяет определить новые рекуррентные соотношения для фазы операции конвейерного процесса. Функционирование конвейера  $K = (G, M, T)$  дополненного ДВУМЯ новыми спусковыми функциями описывается следующими рекуррентными соотношениями.

Пусть *а*<sub>i</sub> операция типа S:

 $f_i^0 = t_i$   $\partial \mathbb{R}$   $1 \le i \le m$ ,  $f^k = f^{k-1} + t$   $\partial \mathbb{R} \neq 1 \leq i \leq m \leq k \geq 1$ . Если  $a_i$ →  $a_i$  ( $q \ge 1$ ), то  $f_i^0 = f_i^0 + t_i$   $\partial \pi i > m$ ,  $f_i^k = \max(f_i^{k-1}, f_i^{\lfloor k/q \rfloor}) + t_i$  *dra i > m u k* ≥1, 3 aecs  $\lfloor x \rfloor$ определяет целую часть х. Если  $a_i \rightarrow^{\downarrow q} a_i$   $(q \ge 1)$ , то  $f_i^0 = f_i^{q-1} + t_i$   $\partial \pi i \ge m$ ,  $f_i^k = \max(f_i^{k-1}, f_i^{(k+1)*q-1}) + t_i$  *dia*  $i > m$  *u*  $k \ge 1$ .

Пусть операции  $a_i$  и  $a_l$  типа  $S$  и выполняются отношения предшествования  $a_i \rightarrow a_i$  и  $a_i \rightarrow a_i$ , в этом случае выполняются следующие рекуррентные соотношения.

Если *а*<sup>*i*</sup> функция типа AND:  $f_i^k = \max(f_i^k, f_i^k)$   $\partial \overline{\partial} \overline{\partial} i > m, k \ge 0.$ Если а<sub>i</sub> операция типа OR:  $f_i^k = \min(f_i^k, f_i^k)$   $\partial \mathbb{R}$   $i > m, k \ge 0$ .

Для определенности назовем конвейер, описанный в [4] как S - конвейер, а дополненный спусковыми функциями  $\boxed{\cdot q}$   $\left(\frac{q}{q}\right)$  как  $R$  – конвейер.

# 5. Свойства R - конвейера

Введем видоизмененное представление лиаграммы конвейера, позволяющее на диаграмме наблюдать график изменения фазы. Для этого поменяем местами оси координат. По оси  $x$  будем отображать номер цикла, а по оси у значение фазы. Далее прямоугольник диаграммы по высоте сожмем до линии в виде стрелки, направленной от момента начала

## Управление большими системами. Выпуск ??

окончанию. Наконечник оперании  $\mathbf{K}$ ee некоторой выделенной стрелки иногда будем заменять на точку (например, завершающей операции). Саму стрелку пометим номером операции. Рассмотрим модель конвейера на Рис. 6.

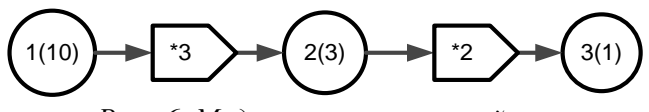

Рис. 6. Модель простого конвейера.

<span id="page-9-0"></span>Соответствующая этому конвейеру диаграмма в новом представлении показана на Рис. 7. Злесь точка в левом нижнем углу определяет начало координат. Координатные линейки для удобства (чтобы не закрывать диаграмму) отнесены в сторону и вниз. На диаграмме видно и внизу отражен соответствующими масштабными линейками тот факт, что каждая операция выполняется в своем линейном масштабе. Верхняя линейка  $($ <sub>BC</sub> $<sub>CD</sub>$ </sub> два деления) соответствует операции 1 и имеет масштаб  $1.1 \quad \text{no}$ определению. Следующая линейка операции 2 имеет масштаб 1:3 и самая нижняя операции 3 масштаб 1:6. Если на этой диаграмме соединить вершины соседних завершающих операций, то получим график изменения фазы в зависимости от номера цикла.

Наличие набора линеек с различными масштабами отражает тот факт, что каждая операция имеет свой счетчик циклов. Аналогично можно получить графики изменения фазы для операции 1 и 2, соединяя соответствующие вершины диаграмм.

Анализ ланной диаграммы показывает, что фаза операции 1 изменяется линейно (имеет один интервал цикла равный 10), а фазы операций 2 и 3 имеют колебания. Операция 2 имеет два интервала цикла 3 и 4, а операция 3 имеет три интервала 1, 2 и 3. Для удобства описания процесса введем понятие собственной частоты операции или просто частоты операции. Поскольку по оси х отложены значения номеров циклов конвейера, т.е. величина

не связанная со временем (просто линейный счетчик) будем измерять частоту операций как отношение частоты одной операции к частоте предшествующей ей операции.

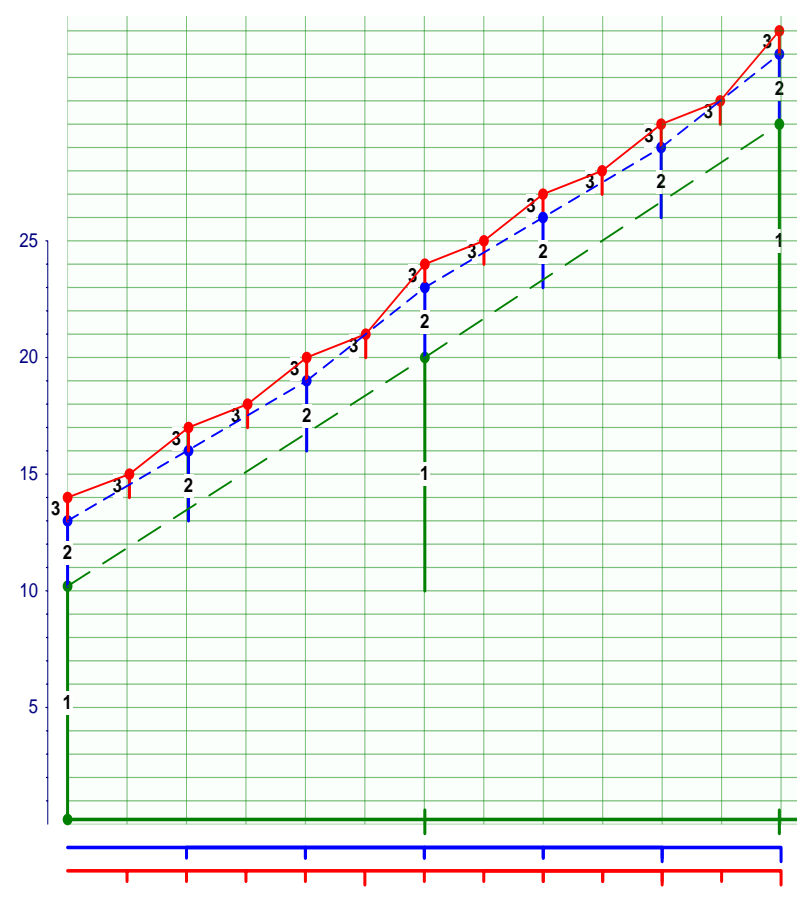

<span id="page-10-0"></span>Рис. 7. Диаграмма конвейера в новом представлении.

Частота определяет сколько выполнений операции  $a_i$ приходится на одно выполнение операции  $a_i$ если  $a_i$ предшествует  $a_i$ . Поскольку частота в данном определении не носит временной характер будем измерять ее не в герцах, а в тактах. В рассматриваемом нами примере частоты будем

определять по отношению к частоте операции 1, которую примем за единицу. Обозначим через  $\omega_n$  частоту операции *n*. Выпишем относительные частоты для приведенного выше конвейера:  $\omega_1=1$ ;  $\omega_2=3$ ;  $\omega_3=6$ . За базовую частоту равную 1 можно принять частоту любой операции, в этом случае частоты других операций будут определяться относительно нее

С учетом приведенных рекуррентных отношений для фазы операции конвейера опишем рекурсивный алгоритм вычисления частоты *і*-й операции для линейного конвейера.

Если 1 ≤ *i* ≤ *m*, то  $\omega$ =1, где *m* – количество начальных вершин конвейера.

Если  $i > m$  и  $a_i \rightarrow^{\mathbb{T}_q} a_i$ , то  $\omega_i = q \omega_i$ .

Если  $i > m$  и  $a_i \rightarrow^{\downarrow q} a_i$ , то  $\omega_i = \omega_i / q$ .

Если  $i > m$  и  $a_i \rightarrow a_i$ , то  $\omega_i = \omega_i$ .

Поскольку *а* является положительным целым числом, то частота в общем случае является рациональным числом. т.е. представимым в виде дроби. Для того чтобы не было потери точности при преобразованиях частот целесообразно частоту парой прелставлять целых чисел (числитель лроби. Простейшими знаменатель дроби). линейными преобразованиями можно минимальную частоту сделать равной 1, а остальные будут больше 1 и при этом сохранится соотношение частот. Можно осуществить преобразования частот с сохранением их соотношений такое, что все частоты булут представляться целыми числами. при этом минимальная частота будет  $\geq 1$ . Т.о. нал частотами можно осуществлять линейное преобразование в виде умножения или деления на целую константу. Это свойство частот будет использовано впоследствии.

Определим условие, при котором возникает колебание интервала конвейера на следующих примерах. Пусть дан конвейер вида

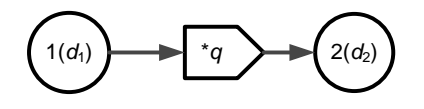

Где  $q > 1$ . Изменения фаз двух операций могут происходить следующими вариантами, представленными на Рис. 8. Здесь для определенности q равно 4.

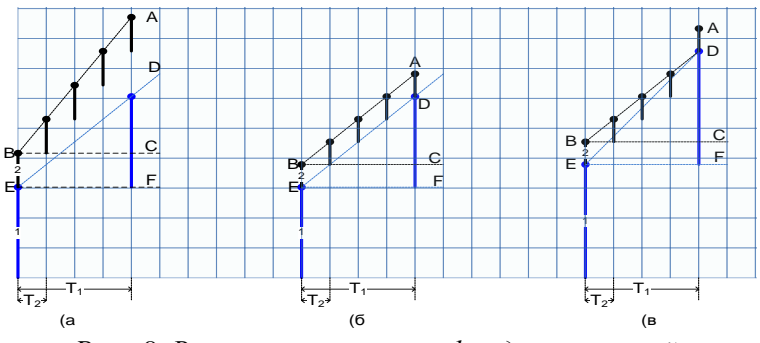

Рис. 8. Варианты изменения фаз двух операций.

<span id="page-12-0"></span>В случае вариантов (а и (б колебания не возникают, а в случае  $(B)$ возникают. Это определяется отношением «скоростей» увеличения фаз операций, которые, в свою очередь, определяются величиной углов  $\alpha = \angle ABC$  (для операции 2) и  $\beta = \angle DEF$  (для операции 1). Варианты (а и (б не приводят к возникновению колебаний, т.к. угол α больше (вариант (а) либо равен (вариант (б) углу В. В случае варианта (в возникают колебания. Следовательно, условием возникновения колебаний является отношение

 $\alpha < \beta$  или  $tg \alpha < tg \beta$ , при  $\omega_2 > \omega_1$ .

Пусть  $T = 1/\omega$  период колебания, как величина обратная частоте. В этом случае

 $tg \alpha = d_2/T_2 = d_2 \omega_2$ , cootbetctbehho  $tg \beta = d_1/T_1 = d_1 \omega_1$   $\alpha_1$ окончательно получаем условие возникновения колебаний в виде отношения

$$
d_2 \cdot \omega_2 < d_1 \cdot \omega_1, \text{ при } \omega_2 > \omega_1. \tag{1}
$$

Назовем  $\omega_1$  частотой колебаний интервала операции  $a_2$ , а  $d_2$  - амплитудой колебаний интервала. В рассматриваемом нами примере на Рис. 7 можно определить следующие частоты и амплитуды.

Операция 1 имеет собственную частоту  $\omega_1=1$  и амплитуду  $d_1=10$ .

Операция 2 имеет собственную частоту  $\omega_2 = 3$  и амплитуду  $d_2=3$ ,

<span id="page-13-0"></span>частоту колебаний  $\omega_{12}=1$  и амплитуду колебаний  $d_{12}=10$ .

Операция 3 имеет собственную частоту  $\omega_3=6$  и амплитуду  $d_3=1$ ,

частоту колебаний  $\omega_{23}=3$  и амплитуду колебаний  $d_{23}=3$ , частоту колебаний  $\omega_{13}=1$  и амплитуду

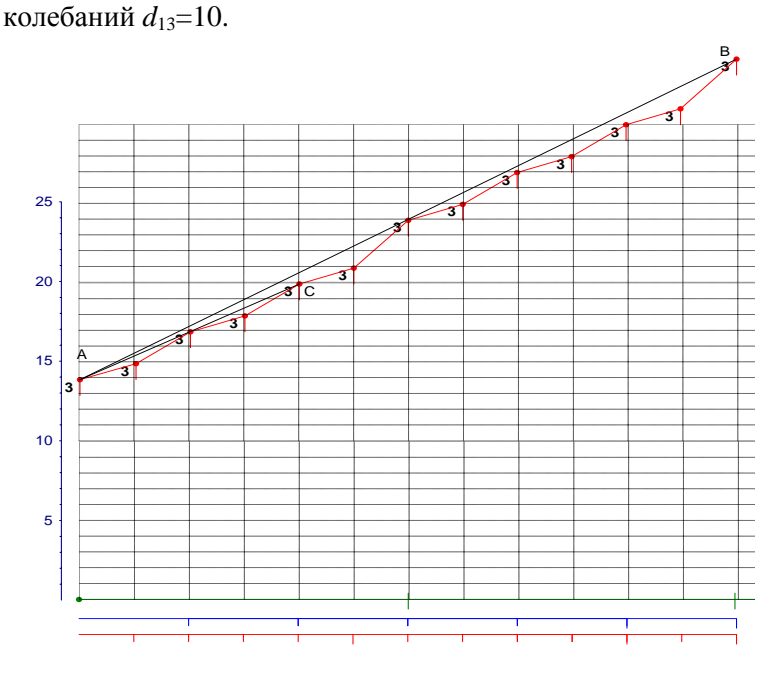

*Рис. 9. Графики изменения фазы операции 3.*

<span id="page-13-1"></span>То, что колебание фазы конвейера определяется парой (*d*,  $\omega$ ) означает, что значения фазы на частоте  $\omega$  лежат на прямой  $y=ax+c$ , где  $a=da$ , а *x* принимает значения Т, 2Т, 3Т,

.... Где  $T=1/\omega$  – период колебания. Операция 3 будет иметь диаграмму представленную на

 $P$ ис 9. Чтобы проанализировать ее более подробно удалены диаграммы операций 1 и 2. Прямые АВ и АС демонстрируют линейность изменения фазы на частотах 1 и 3, прямая соответствующая частоте 6 соединяет первые два цикла операции 3. В данном случае операция изменяет интервал на трех частотах  $\{(10,1),(3,3),(6,1)\}\$ . Функции изменения интервалов операций 1, 2, и 3 представлены на Рис. 10.

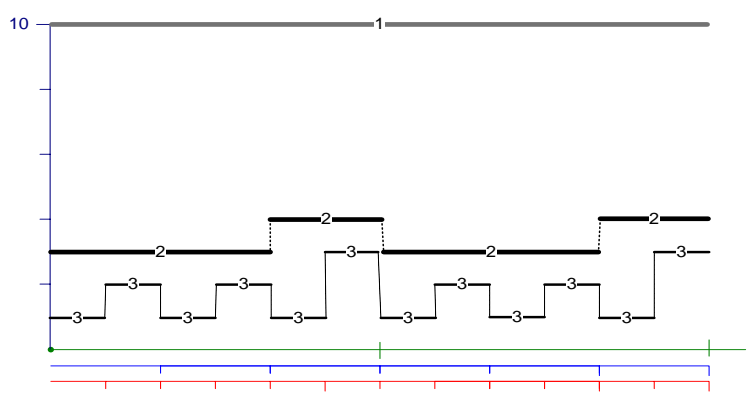

<span id="page-14-0"></span>Рис. 10. Графики изменения интервалов операций 1, 2 и 3.

Хорошо вилно. что ЭТО периодические функции. Периоды функций интервалов операций равны наибольшим периодам колебаний интервалов. Пусть  $a_i$  и  $a_j$  две операции конвейера такие, что  $a_i \rightarrow^{\lceil q} a_i$  или  $a_i \rightarrow^{\lceil q} a_i$ . Пусть  $\Omega_i$  – частота колебаний интервала операции  $a_i$  и  $\omega_i$  – собственная частота операции  $a_i$ . Соответственно  $T_i = 1/\Omega_i$ , а  $T_i = 1/\omega_i$ , где  $T_i$ ,  $T_i$  рациональные числа. Можно доказать, что период колебаний операции а (если выполняются условия колебания) будет равен

### $T = \boldsymbol{ho} \boldsymbol{\kappa} \boldsymbol{p} (T_i, T_i)$

где **нокр** $(r_1, r_2)$  – функция, вычисляющая наименьшее общее кратное рациональных чисел  $r_1$  и  $r_2$ . В теории чисел [2]

функция нок - наименьшее общее кратное определена для чисел. Так нас периоды нелых как  $\mathbf{V}$ являются рациональными числами, то определим ее для рациональных чисел как функцию **нокр**(n/m, p/q), где n/m и p/q два рациональных числа. В этом случае  $N = \mathbf{hokp}(n/m, p/q)$  может быть рациональным числом и является минимальным числом, на которое числа  $n/m$  и  $p/q$  делятся без остатка. Иначе  $N = k^* n/m$  и  $N = 1^* p/q$ , где k и 1 – целые числа. Данную функцию можно выразить через функцию для целых чисел, следующим образом

 $\mathbf{H}\mathbf{O}\mathbf{K}\mathbf{p}(n/m, p/q) = \mathbf{H}\mathbf{O}\mathbf{K}(nq, pm)/qm.$  $(2)$ 

Подставив в формулу выражения периодов через частоты получим формулу для частоты колебаний интервала операции  $a_i$ 

$$
\Omega_i = \frac{\Omega_j \omega_i}{\text{Hokp}(\Omega_j, \omega_i)}
$$

При выполнении условия возникновения колебаний операции а.

Теорема. Если интервал конвейера изменяется на двух или более частотах, то интервал на меньшей частоте больше чем интервал на большей частоте. В предыдущем примере  $ω_1=1$ , а ω<sub>2</sub>=3. Однако d<sub>1</sub>=10, a d<sub>2</sub>=3. Доказательство тривиально. Оно следует из того, что функции изменения фазы являются монотонно возрастающими. Чем ниже частота (больше период) тем больше вырастает значение интервала.

Определение. Назовем касательной к графику фазы конвейера прямую, на которой лежат точки значения фазы конвейера кратные периоду колебаний интервала конвейера. На Рис. 9 Ошибка! Источник ссылки не найден. это прямая АВ. Очевидно, что значение фазы не может быть выше этой прямой на любом цикле. Это также следует из монотонности функции фазы.

### 6. Вычисление характеристик линейного конвейера

Если интервал конвейера в общем случае является функцией с некоторым периодом, периодической T<sub>O</sub> возникает вопрос, какую величину следует измерять. Наиболее естественный ответ - среднее значение интервала за период. Таким периодом является период колебания интервала наименьшей частоты т.к. он является периодом периодической функции интервала и в этом случае это будет среднее значение интервала конвейера. Если мы знаем частоту о завершающей операции конвейера (на Рис. 7 это операция 3) и параметры наименьшей частоты колебания  $(D,\Omega)$ , то можем вычислить средний интервал конвейера

$$
d = \frac{D \cdot \Omega}{\omega}.
$$
 (3)

Для примера на Рис. 7

$$
d = \frac{D_3 \cdot \Omega_3}{\omega_3} = \frac{10 \cdot 1}{6} = 1\frac{2}{3}.
$$

Итогом данных рассуждений следует считать, что вместо вычисления  $d$  – интервала  $S$  – конвейера в случае  $R$  – конвейера следует вычислять тройку

 $(\omega,D,\Omega)$ 

где  $\omega$  - собственная частота завершающей операции конвейера;

 $D$  - амплитуда колебания интервала завершающей операции;

 $\Omega$  - наименьшая частота колебания интервала завершающей операции конвейера.

Определение. Назовем началом стационарного режима работы конвейера такой номер цикла завершающей операции  $k^s$ , при котором для  $k \geq k^{s}$  не меняются параметры  $(D,\Omega)$ завершающей операции.

В этом случае средний интервал конвейера вычисляется по формуле (3). В частном случае, когда колебания интервала

отсутствуют, частота колебаний интервала  $\Omega$  будет равна собственной частоте, а интервал  $D$  будет равен интервалу завершающей операции.

Определим параметры *п*-й операции конвейера

$$
\left(n(f_n^0, k_n^s, f_n^s, \omega_n, D_n, \Omega_n, m_n)\right)
$$

 $n -$ номер операции;

 $f_n^0$  - фаза нулевого цикла операции;

 $k_n^s$  - номер цикла начала стационарного процесса;

 $f_n^s$  - фаза начала стационарного процесса;

ω<sub>*n*</sub> - собственная частота завершающей операции;

 $D_n$  - интервал колебаний операции;

 $\Omega_n$  - частота колебаний интервала операции;

 $m_n$  - номер характеристической операции конвейера.

Параметр  $m_n$  следует рассмотреть подробнее. Поскольку операция имеет собственную частоту, то ее вклад в интервал конвейера, в общем случае не равен длительности операции. Характеристической операцией является Ta. которая определяет пару  $(D_n, \Omega_n)$  конвейера.

Пусть дано правило

$$
\mathsf{N}\mathsf{P}1 \quad \left( \mathsf{I}(t_1) \right) \longrightarrow \mathsf{I} \quad \left( \mathsf{O}(f_0^0, k_0^s, f_0^s, \omega_0, D_0, \Omega_0, m_0) \right) \longrightarrow
$$

$$
f_0^0 = t_1
$$
;  $k_0^s = 0$ ;  $f_0^s = t_1$ ;  $\omega_0 = 1$ ;  $D_0 = t_1$ ;  $\Omega_0 = \omega_0$ ;  $m_0 = \#1$ ;  
3<sub>ae</sub> + 1<sub>0</sub>3<sub>Ha</sub> 3<sub>aa</sub> 3<sub>aa</sub> 4<sub>aa</sub> 3<sub>aa</sub> 4<sub>aa</sub>

$$
\begin{aligned}\n\mathsf{N}^{\mathsf{e}} & 2 \quad \left( \overbrace{\left( 1(f_1^{0}, k_1^s, f_1^s, \omega_{\mathsf{b}}, D_{\mathsf{b}}, \Omega_{\mathsf{d}}, m_{\mathsf{1}} \right)} \right) \leftarrow \overbrace{\phantom{1}}^{*q} \leftarrow \overbrace{\left( 2(f_2) \right)}^{*q} \leftarrow \overbrace{\left( 0(f_0^{0}, k_0^s, f_0^s, \omega_{\mathsf{b}}, D_{\mathsf{b}}, \Omega_{\mathsf{b}}, m_{\mathsf{0}} \right)}^{*q} \leftarrow \\
f_0^{0} &= f_1^{0} + t_2; \ k_0^{s} = k_1^{s}; \ f_0^{s} = f_1^{s} + t_2; \ d_2 = t_2; \ \omega_2 = \omega_1 \cdot q; \ (q > 1); \n\end{aligned}
$$

$$
m_0 = #2; \omega_0 = \omega_2; D_0 = d_2; \Omega_0 = \omega_0;
$$

**Если**  $d_2 \cdot \omega_2 < D_1 \cdot \Omega_1$  «проверка условия возникновения колебания»

Рубрика Сборника (окончательно выбирается редактором)

$$
mo \left\{\Omega_0 = \frac{\omega_2 \Omega_1}{\mu \sigma \kappa p(\omega_2, \Omega_1)}; \newline D_0 = D_1 \cdot \Omega_0 / \Omega_1; \newline m_0 = #1;
$$

*Ecnu*  $d_2 \omega_2 < D_1 \omega_1$  «проверка условия возникновения колебания»  $\sim$  $\overline{a}$ 

$$
mo \left\{\n\begin{aligned}\n\Omega_0 &= \frac{\omega_2 \Omega_1}{\text{Hokp}(\omega_2, \Omega_1)}; \\
D_0 &= D_1 \cdot \Omega_0 / \Omega_1; \\
m_0 &= \#1;\n\end{aligned}\n\right.
$$

Семантика правила

$$
(1(f_1^0, k_1^s, f_1^s, \omega_1, D_1, \Omega_1, m_1)) \rightarrow (2(f_2)) \qquad \qquad (0(f_0^0, k_0^s, f_0^s, \omega_0, D_0, \Omega_0, m_0)) \rightarrow
$$

является частным случаем любого из двух предыдущих правил при  $q = 1$ .

# 7. Вычисление характеристик функций AND и OR.

Чтобы завершить расчет характеристик конвейера необходимо описать вычисление параметров при использовании спусковых функций AND или OR. Так же как

Управление большими системами. Выпуск ??

и в случае  $S$  - конвейера определение характеристик  $R$  конвейера основано на построении прямых линий изменения фаз. Только в данном случае строится касательная к графику фазы конвейера. При вычислении характеристик конвейера вила

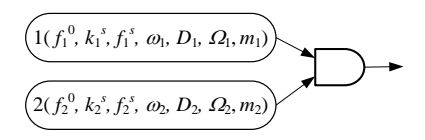

касательные фаз двух исходных конвейеров могут либо либо быть пересекаться параллельны. B случае параллельных касательных также возможны два варианта.

Рассмотрим пример конвейера на Рис. 11.

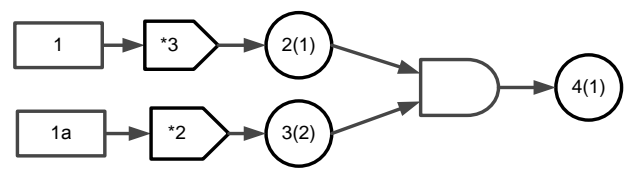

<span id="page-19-0"></span>Рис. 11. Пример конвейера с использованием спусковой функции AND.

Мы не указываем время выполнения операций 1 и 1а, поскольку используем их только для определения некоторых начальных фаз и периодов колебаний. Далее мы не будем на диаграммах рисовать их, чтобы не загромождать диаграмму. Допустим, что в соответствии с моделью диаграмма операции 2 будет иметь вид, представленный на Рис. 12. Внизу первая шкала однотактная, определяет период колебаний интервала. Вторая шкала под первой определяет период собственных колебаний операции 2. Отсюда видно, что операция 2 определяет конвейер с параметрами  $\omega_2=3$ :  $\Omega_2=1$ :  $D_2=12$ :

Допустим, что операция 3 будет иметь диаграмму, представленную на Рис. 13.

*Рубрика Сборника* (*окончательно выбирается редактором*)

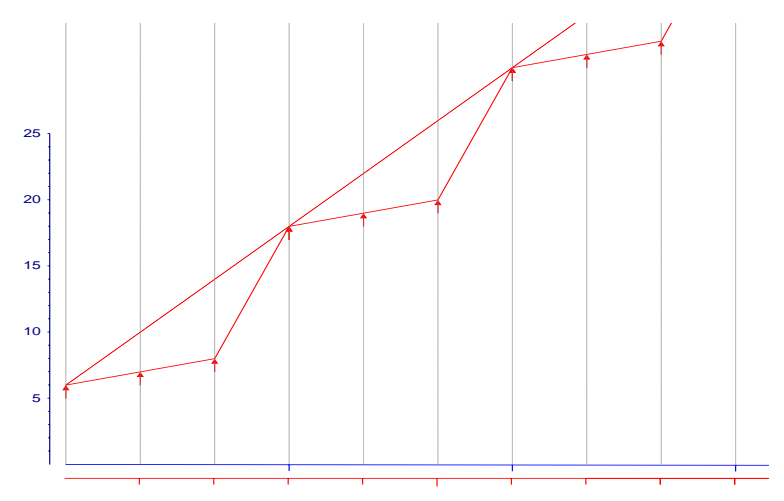

<span id="page-20-0"></span>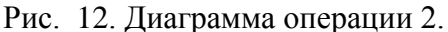

Внизу первая шкала также однотактная и определяет период колебаний. Вторая шкала под первой двухтактная, определяет период собственных колебаний операции 3.

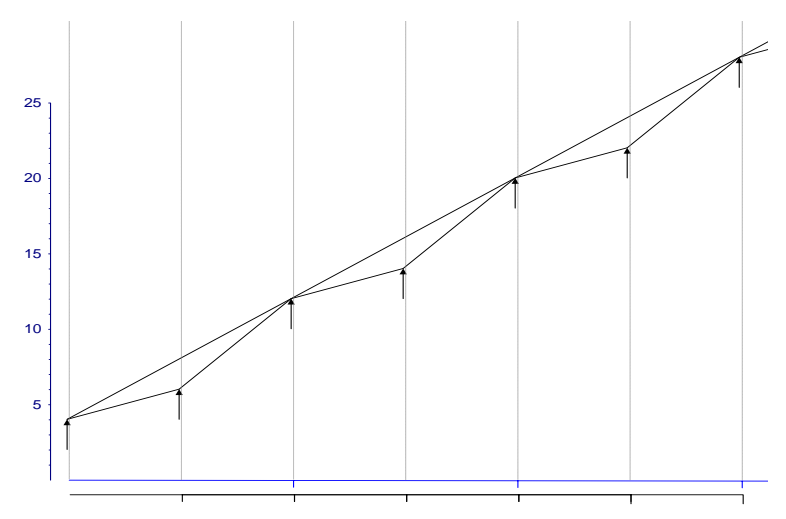

<span id="page-20-1"></span>Рис. 13. Диаграмма операции 3. Операция 3 определяет конвейер с параметрами

 $\omega_3=2$ ;  $\Omega_3=1$ ;  $D_3=8$ ;

Чтобы построить ломаную прямую изменения фазы после спусковой функции AND необходимо наложить вторую диаграмму на первую. В результате получим диаграмму, представленную на Рис. 14. Мы вилим несоответствие операций 2 и 3 по тактам, т.к. у них разные частоты.

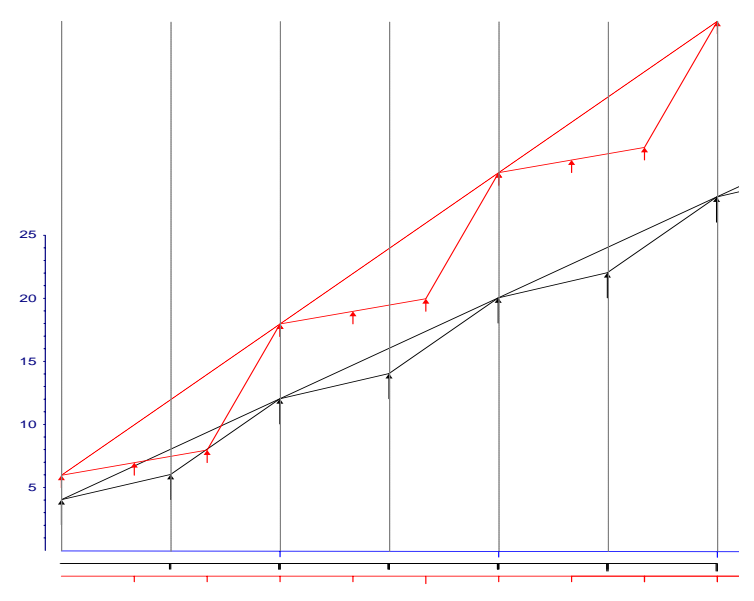

<span id="page-21-0"></span>Рис. 14. Наложение диаграмм операций 2 и 3.

Спусковая функция AND анализирует в паре фазы операций 2 и 3 т.к. для нее это операции одной частоты, т.е. 1-я пара, 2я пара и т.д.. Различие частот произошло по той причине, что мы вычисляли частоты этих конвейеров независимо друг от На основании этих рассуждений масштабируем друга. например, операции 3 путем линейного шкалу. преобразования так, чтобы выровнять частоты операций 2 и 3. Для этого преобразуем частоту операции 3, чтобы сделать ее равной частоте операции 2. Т.к. частота операции 3 была равна 2, а мы преобразуем в частоту равную 3 путем умножения на коэффициент *m*, такой что  $m^* \omega_3 = 3$  то  $m =$ 

 $3/\omega_3 = 3/2$ . Соответственно частота колебаний операции 3 станет равной  $\Omega_3 = m^*\Omega_3 = m^*1 = 3/2$ . Окончательно, новые параметры конвейера определяемого операцией 3 будут следующие

 $\omega_3=3$ ;  $\Omega_3=3/2$ ;  $D_3=8$ ;

В результате линейного преобразования получим диаграмму, представленную на Рис. 15.

Параллельность касательных означает равенство тангенсов их углов наклона, т.е.

 $\Omega_2 \cdot D_2 = 1.12 = 12$  u  $\Omega_3 \cdot D_3 = 3/2 \cdot 8 = 12$ ;

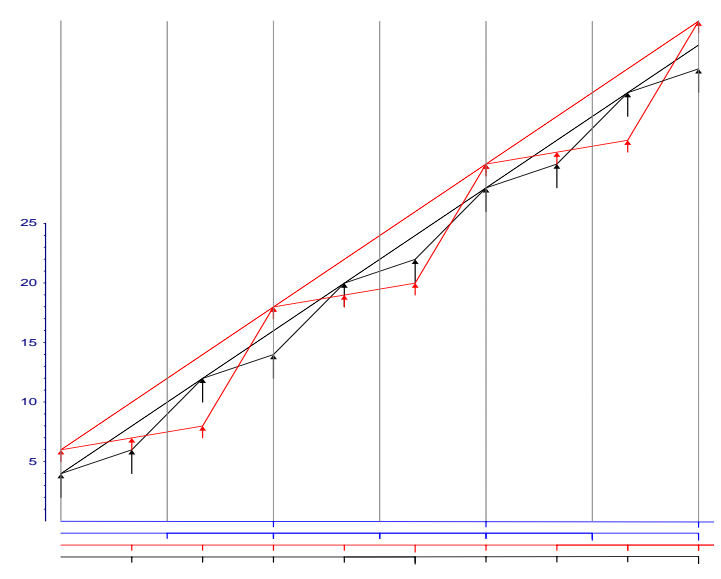

<span id="page-22-0"></span>Рис. 15. Лиаграммы операций 2 и 3 после линейного преобразования.

Диаграмма конвейера, определяемого операцией 4, будет иметь вид показанный на Рис. 16, а параметры цикла будут следующими

Управление большими системами. Выпуск??

$$
\Omega_4 = \frac{\Omega_2 \Omega_3}{\mu \sigma \kappa p(\Omega_2, \Omega_3)} = \frac{1 \cdot \frac{3}{2}}{\mu \sigma \kappa p(1, \frac{3}{2})} = \frac{3}{2 \cdot 3} = 2;
$$
  

$$
D_4 = D_2 \cdot \Omega_4 / \Omega_2 = 12 \cdot 2 / 1 = 24;
$$

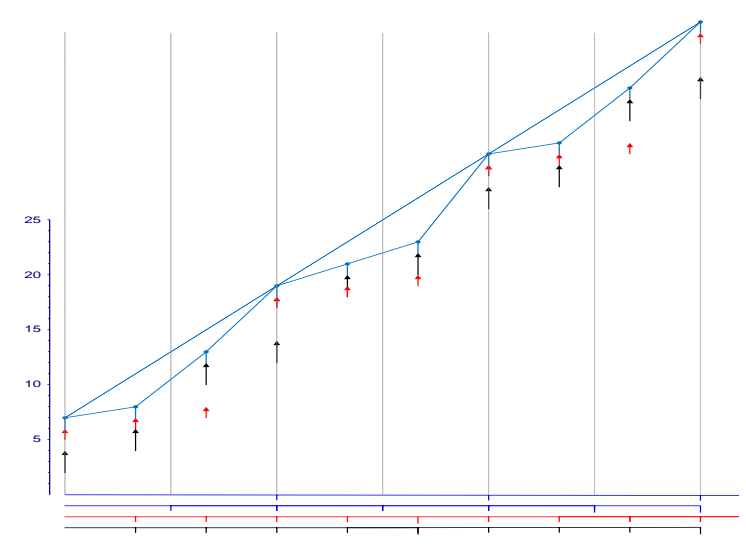

<span id="page-23-0"></span>Рис. 16. Диаграмма конвейера, представленного на Рис.  $11.$ 

Второй вариант параллельных касательных показан на

17. В данном случае ломанные прямые фаз не  $P$ ис. пересекаются и значение фазы одного конвейера всегда больше значения фазы другого. Диаграмма операции 8 не отражена в предположении, что ее продолжительность равна нулю. В этом случае все параметры конвейера будут определятся конвейером 7. Касательные параллельны. следовательно

 $\omega_3 = \omega_7$   $\mu$   $D_3$   $\Omega_3 = D_7$   $\Omega_7$ ,

где ( $\omega_3$ ,  $D_3$ ,  $\Omega_3$ ) – параметры конвейера ассоциированного с операцией 3, а  $(\omega_7, D_7, \Omega_7)$  с операцией 7.

*Рубрика Сборника* (*окончательно выбирается редактором*)

<span id="page-24-0"></span>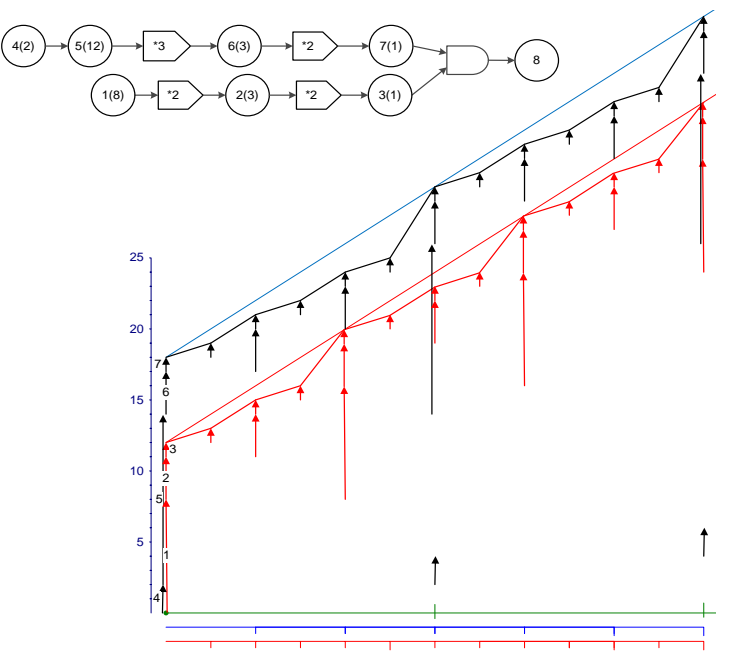

*Рис. 17. Конвейер и его диаграмма с параллельными касательными.*

Чтобы вычислить ( $D_8$ ,  $\Omega_8$ ) с помощью структурного анализа необходимо знать - пересекаются графики фаз двух конвейеров. Если пересекаются, то пара  $(D_8, \Omega_8)$  вычисляется по формулам

<span id="page-24-1"></span>
$$
\begin{cases}\n\Omega_8 = \frac{\Omega_3 \cdot \Omega_7}{\text{Hokp}(\Omega_3, \Omega_7)}; \\
D_8 = D_3 \cdot \Omega_8 / \Omega_3;\n\end{cases}
$$
\n(4)

Как в случае конвейера на [Рис. 11.](#page-19-0) Если нет, то она равна  $(D_7, \Omega_7)$ . В процессе структурного анализа точно определить факт пересечения фаз не представляется возможным в связи с потерей части информации о конвейере к данному моменту. Очевидно, что факт пересечения графиков фаз можно вычислить, но для этого необходимо

хранить в процессе анализа больший объем информации и мы не будем этого делать в рамках данной статьи. Но тот факт, что периодическая функция с периодом *T*, т.е.

 $\Psi(x+T) = \Psi(x)$  является периодической и с периодом *nT*, где *n –* целое число, т.е. (*x*+*nT*) = (*x*) позволяет нам вычислять

$$
\left\{\Omega_{8} = \frac{\Omega_{3} \cdot \Omega_{7}}{HOKp(\Omega_{3}, \Omega_{7})};\n\right\}
$$
\n
$$
D_{4} = D_{4} \cdot Q_{4} / Q_{4};
$$

 $(D_8, \Omega_8)$  по формуле  $\left(D_8 = D_3 \cdot \Omega_8 / \Omega_3\right)$ Ланное допущение может привести только к «потере точности» при вычислении фазы начала стационарного процесса т.к. начало стационарного процесса определяется с точностью до периода, а в данном случае период возможно увеличится.

В заключении рассмотрим случай непараллельных касательных фаз. На [Рис. 18](#page-26-0) показаны диаграммы завершающих операций двух конвейеров без показа самих конвейеров.

Рубрика Сборника (окончательно выбирается редактором)

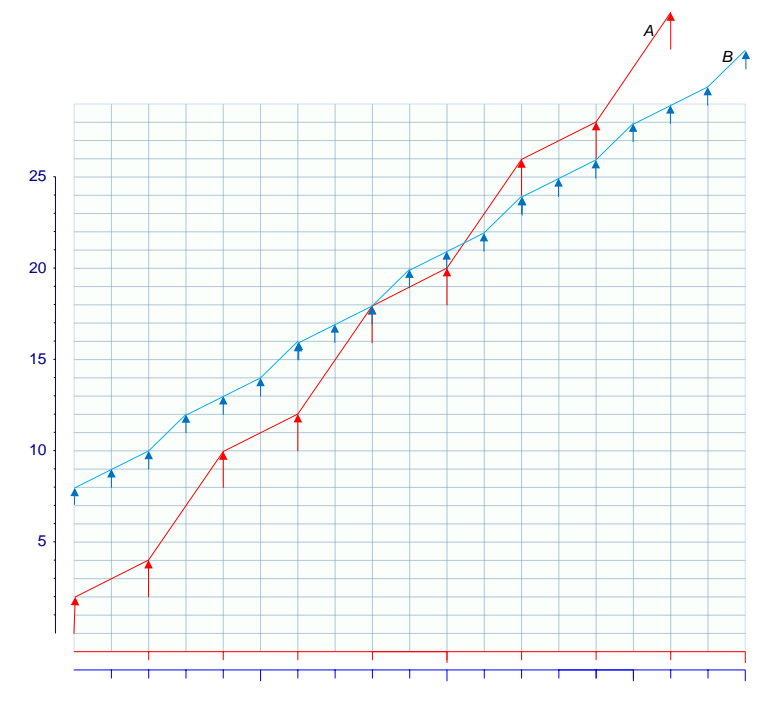

<span id="page-26-0"></span>Рис. 18. Наложение диаграмм двух конвейеров.

Положим, что частотные параметры конвейера 1 равны  $\omega_1 = 2$ ;  $\Omega_1 = 1$ ;  $D_1 = 8$ ; А конвейера 2

 $\omega_2=3$ ;  $\Omega_2=1$ ;  $D_2=4$ ;

Масштабируем шкалу операции, например,  $1$   $\pi$   $\sigma$   $\sigma$ линейного преобразования так, чтобы сделать равными собственные частоты операций 1 и 2. Для этого необходимо преобразовать частоту операции 1путем умножения на коэффициент *m* такой, что  $m \cdot \omega_1 = 3$  и  $m = 3/\omega_3 = 3/2$ . Соответственно частота колебаний операции 1 станет равной  $\Omega_1 = m \cdot \Omega_1 = m \cdot l = 3/2$ . Окончательно, параметры конвейера определяемого операцией 3 будут следующие

 $\omega_3 = 3$ ;  $\Omega_3 = 3/2$ ;  $D = 8$ ;

*Управление большими системами. Выпуск ??*

В результате получим диаграмму, представленную на [Рис. 19.](#page-27-0)

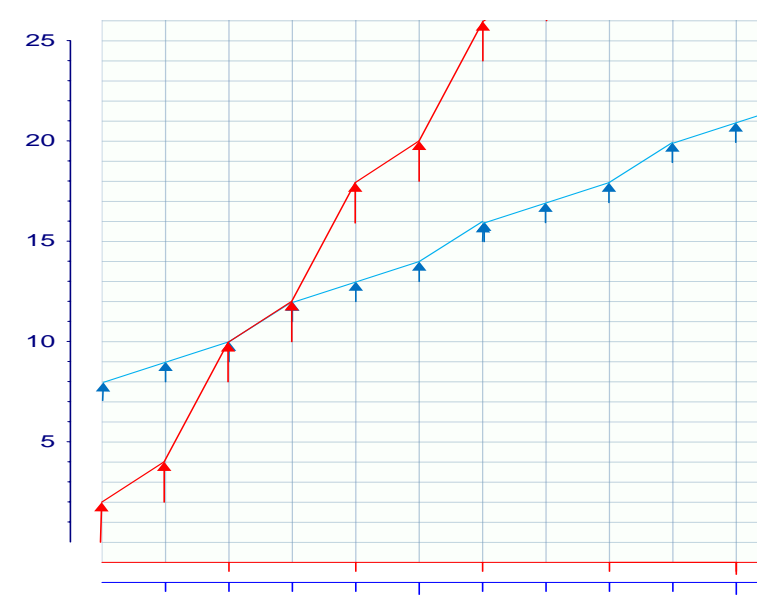

<span id="page-27-0"></span>Рис. 19. Наложение двух диаграмм с выравненными частотами.

касательные для обеих диаграмм, соответствующие изменению фазы на частоте колебаний (см. [Рис. 20\)](#page-28-0).

Рубрика Сборника (окончательно выбирается редактором)

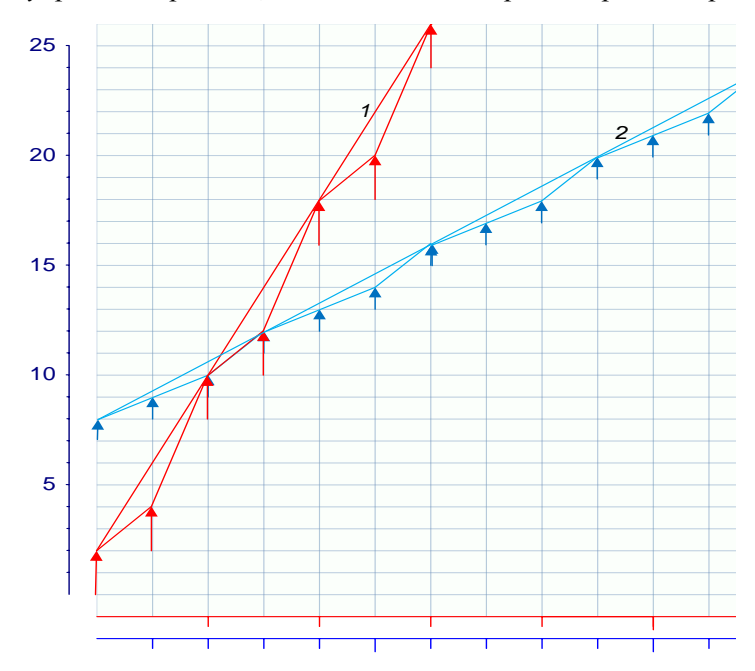

<span id="page-28-0"></span>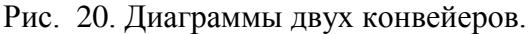

 $T_{\cdot}$ K касательные  $He$ параллельны. то начиная  $\mathbf{c}$ некоторого номера цикла фаза конвейера 1 будет больше чем фаза конвейера 2. Следовательно, если у нас функция AND то конвейер начиная с некоторого номера цикла будет иметь интервал, соответствующий конвейеру 1, а если функция  $OR$ , то с этого же номера цикла конвейер будет определяться параметрами конвейера 2. Точка пересечения касательных определяет начало становления стационарного процесса.

В статье [4] для S-конвейера исчерпывающе описана процедура вычисления значения фазы и номера цикла начала стационарного процесса для спусковых функций AND и OR. Эти процедуры представляют собой совокупность простых геометрических построений и вычислений. Чтобы нам не повторять весь объем аналогичных вычислений для Rконвейера введем две процедуры вычисления фазы и цикла ЭТИХ спусковых функций.  $\bf{B}$ качестве вхолных лля параметров процедур для S-конвейера выступают параметры

лучей, определяющих функцию изменения фазы после начала стационарного процесса. На [Рис. 21](#page-29-0) представлена конструкция конвейера из [4] со спусковой функцией *AND*.

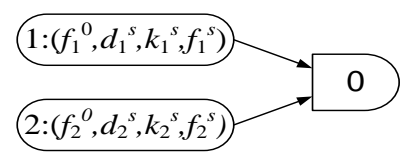

<span id="page-29-0"></span>Рис. 21. Конструкция конвейера со спусковой функцией *AND*.

Пример лучей этого конвейера представлен на [Рис. 22.](#page-29-1)

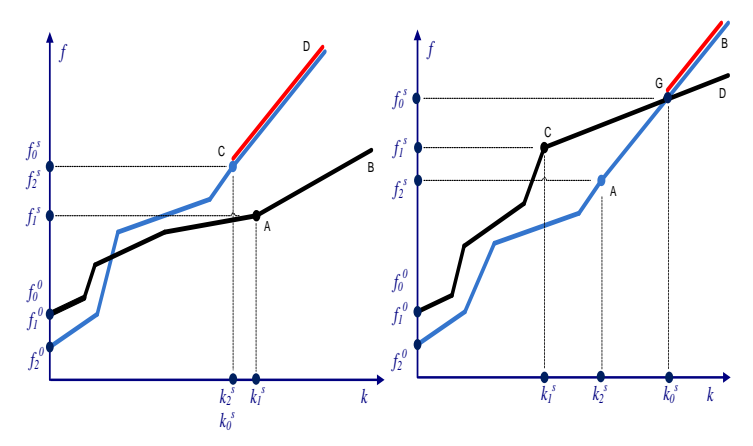

<span id="page-29-1"></span>Рис. 22. Графики изменения фазы спусковой функции AND.

На графике представлены два варианта. Слева вариант расходящихся лучей, а справа пересекающихся. Слева стационарный процесс конвейера 1 определяется лучом *AB*. Стационарный процесс конвейера 2 – лучом *CD*, и стационарный процесс синтезированного конвейера определяется лучом *CD*. Справа стационарный процесс конвейера 1 определяется лучом *CD*. Стационарный процесс конвейера 2 – лучом *AB*, а стационарный процесс синтезированного конвейера определяется лучом *GB*.

Аналогичные графики определены и для конвейера со спусковой функцией *OR*. Они представлены н[а Рис. 23.](#page-30-0)

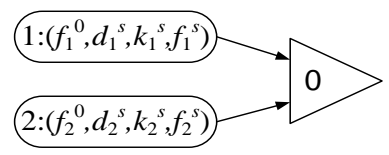

<span id="page-30-0"></span>Рис. 23. Конструкция конвейера со спусковой функцией *OR*.

На [Рис. 24.](#page-30-1) слева стационарный процесс конвейера 1 определяется лучом *AB*. Стационарный процесс конвейера 2 – лучом *CD*, и стационарный процесс синтезированного конвейера определяется лучом *AB*. Справа стационарный процесс конвейера 1 определяется лучом *CD*. Стационарный процесс конвейера 2 – лучом *AB*, а стационарный процесс синтезированного конвейера определяется лучом *GD*.

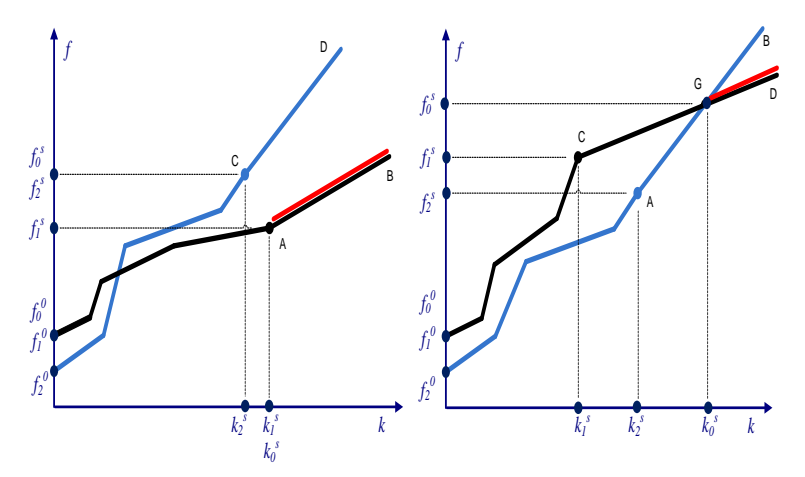

<span id="page-30-1"></span>Рис. 24. Графики изменения фазы спусковой функции *OR*.

Определим процедуру для спусковой функции *AND*, вычисляющую луч стационарного процесса исходя из лучей исходных конвейеров.

 $AND\_Fs\_ks$   $(f_0^s, k_0^s, f_1^s, k_1^s, D_1, \Omega_1, f_2^s, k_2^s, D_2, \Omega_2)$ .

Управление большими системами. Выпуск ??

Параметры:  $f_0^s$ ,  $k_0^s$ ,  $f_1^s$ ,  $k_1^s$ ,  $f_2^s$ ,  $k_2^s$  определяют координаты начала лучей, а произведения переменных  $D_1\Omega_1$ ,  $D_2\Omega_2$ определяют тангенсы углов наклонов лучей.

Аналогично определим процедуру для спусковой функции OR

**OR\_Fs\_ks**  $(f_0^s, k_0^s, f_1^s, k_1^s, D_1, \Omega_1, f_2^s, k_2^s, D_2, \Omega_2)$ .

В случае S-конвейеров  $\Omega_i = 1$ , а  $D_i = d_i^s$ .

В случае  $R$  – конвейера начало стационарного процесса может быть несколько позже, чем вычисленное геометрическим путем по предложенной в [4] методологии. Рассмотрим пример конвейера и его диаграммы на Рис. 25.

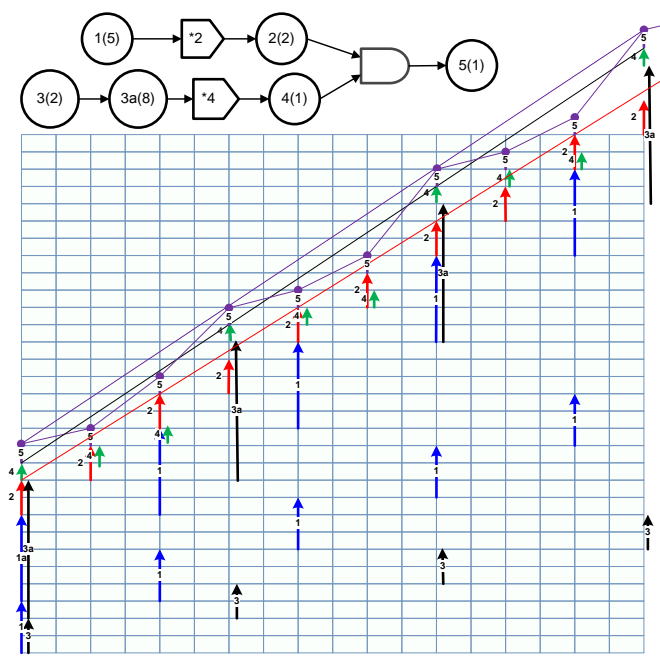

<span id="page-31-0"></span>Рис. 25. Пример конвейера и его диаграмм

Из графика видно, что стационарный процесс начинается с  $k = 0$ , т.к. с самого начала процесса касательная к фазе операции 4 выше чем касательная к фазе операции 2. Однако по диаграмме операции 5 видно, что стационарный процесс начинается с цикла  $k_5 = 3$ . Поэтому в общем случае для  $R$  - конвейера описанным методом можно вычислить следующие значения:

 $k_n$  <sup>s</sup> - номер цикла конвейера, не раньше которого начинается стационарный процесс;

 $f_n^s$  - фаза конвейера, не раньше которой начинается стационарный процесс.

примеры Обобшая рассмотренные опишем структурные правила анализа конвейера с использованием спусковых функций AND и OR.

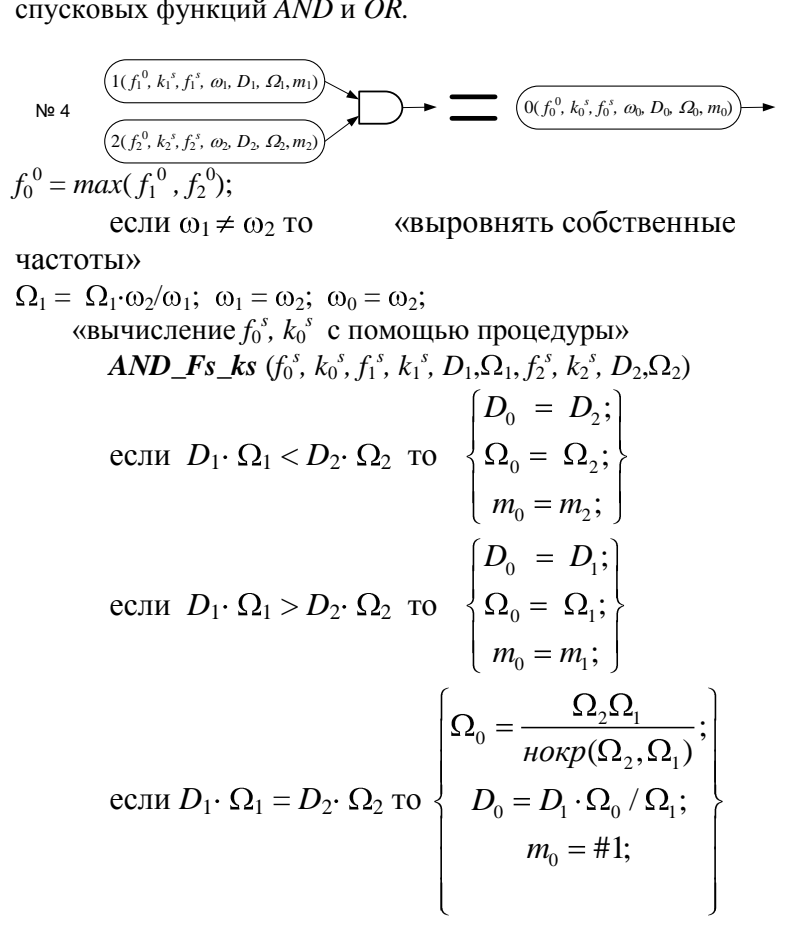

Аналогично определяется семантика для функции OR

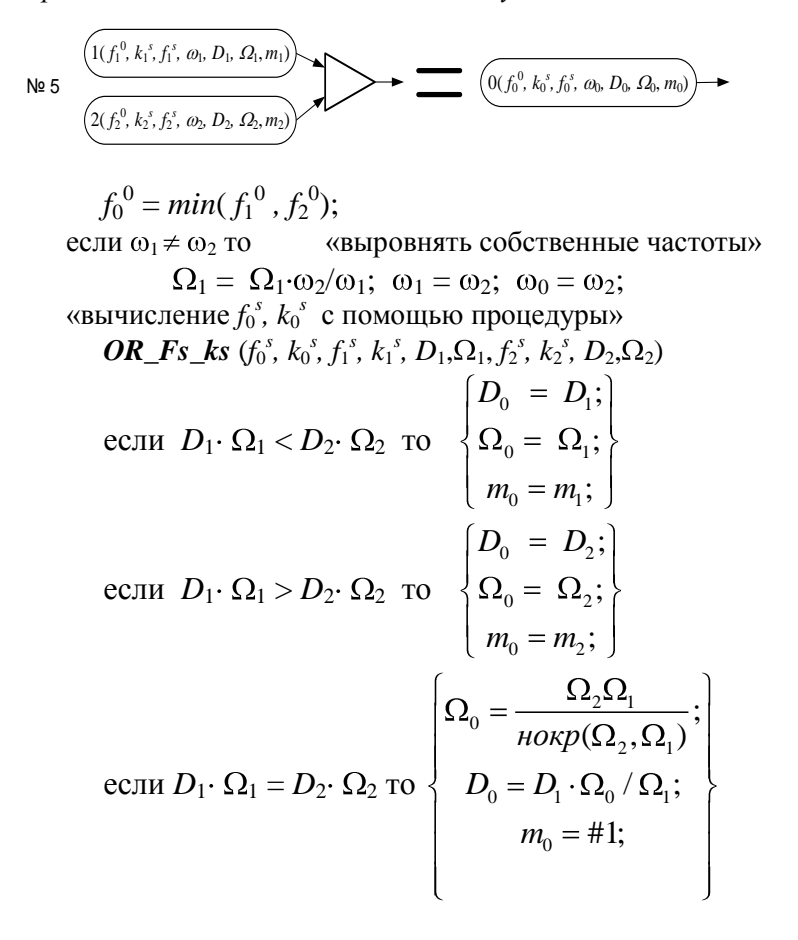

# 8. Пример

B заключении рассмотрим пример построения диаграммы и вычисления параметров  $(\omega, D, \Omega)$ модели конвейера, представленного на Рис. 26.

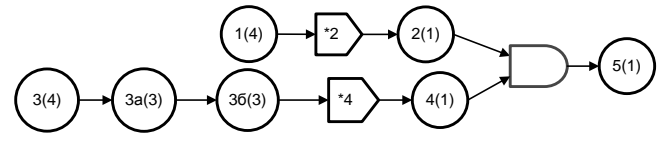

<span id="page-34-0"></span>Рис. 26. Пример конвейера

На Рис. 27 показана диаграмма работы конвейера без завершающей операции 5.

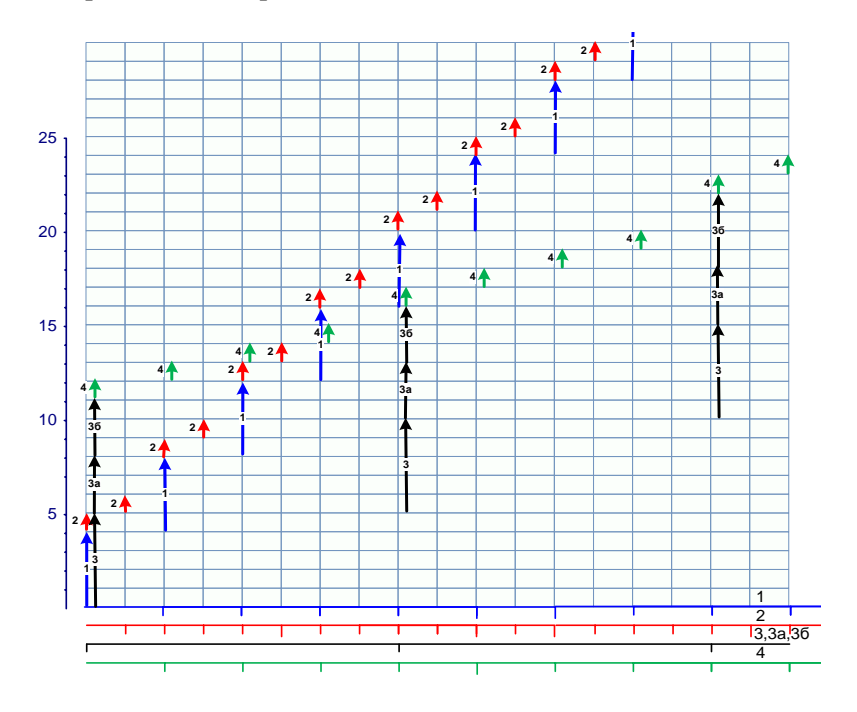

<span id="page-34-1"></span>Рис. 27. Диаграмма части конвейера, представленного на Puc. 26.

Внизу графика показаны масштабные линейки диаграмм операций. Поскольку масштабные линейки имеют смысл для линейного конвейера, то линейки операций 1 и 2 не связаны с линейками 3, 3а, 3б и 4. В результате имеем следующий набор частот операций

 $\omega_1 = 1$ ;  $\omega_2 = 2$ ;  $\omega_3 = 1$ ;  $\omega_{3a} = 1$ ;  $\omega_{36} = 1$ ;  $\omega_4 = 2$ ;

Чтобы построить диаграмму операции 5 выровняем частоты операций 2 и 4 путем линейного преобразования. Мы приравняли частоту операции 4 к частоте операции 2. В результате получим диаграммы представленные на Рис. 28. В соответствии с этим преобразованием частоты операций будут следующими

 $\omega_1 = 1$ ;  $\omega_2 = 2$ ;  $\omega_3 = 1/2$ ;  $\omega_{3a} = 1/2$ ;  $\omega_{3b} = 1/2$ ;  $\omega_4 = 4$ ;

Построим графики изменения фаз операций 2 и 4.

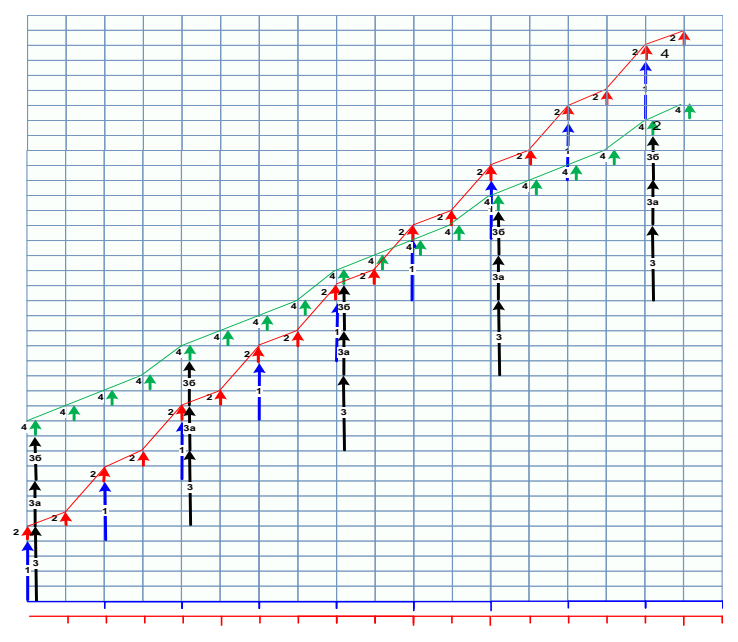

<span id="page-35-0"></span>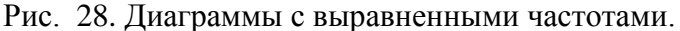

Следующим этапом будет построение диаграммы И графика изменения фазы 5-й операции конвейера. Чтобы избежать загромождения уберем диаграммы всех операций кроме 5-й и оставим только графики изменения фаз. В результате получим диаграмму представленную на Рис. 29.

Рубрика Сборника (окончательно выбирается редактором)

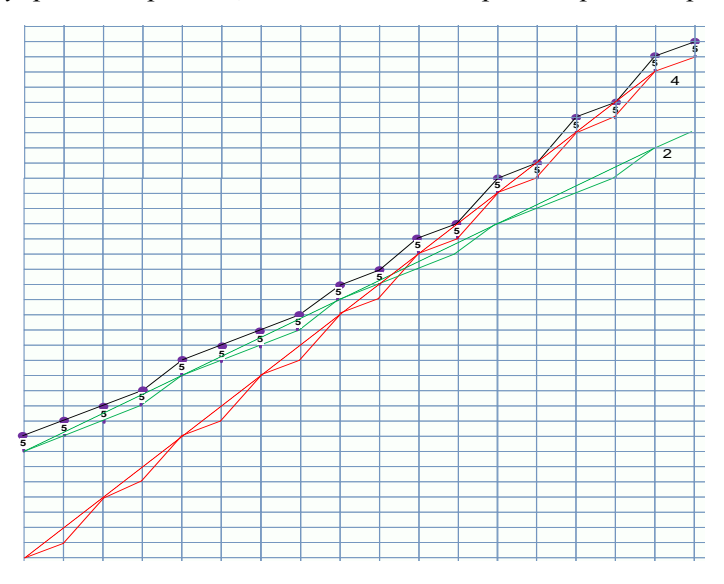

<span id="page-36-0"></span>Рис. 29. Графики изменения фаз операций 2, 4 и 5.

Пунктирные прямые определяются параметрами  $(D_2, \Omega_2)$ и  $(D_4,\Omega_4)$ . Из построения видно, что  $D_2\cdot\Omega_2 < D_4\cdot\Omega_4$ , следовательно  $D_5 = D_4$ и  $\Omega$ <sub>5</sub> =  $\Omega$ <sub>4</sub>. Окончательно характеристики конвейера будут следующими  $\omega_5 = 2$ ,  $D_5 = 4$ и  $\Omega$ <sub>5</sub> = 1. Средний интервал конвейера равен

 $d_5 = D_5 \cdot \Omega_5 / \omega_5 = 4 \cdot 1 / 2 = 2.$ 

Рассмотрим последовательность редукций конвейера с вычислением характеристик  $(\omega, D, \Omega)$  с помощью правил редукции. Эта последовательность представлена на Рис. 30. Конфигурации конвейера отделены друг от друга штрих Основа каждой линиями. редукции выделена прямоугольником.

*Управление большими системами. Выпуск ??*

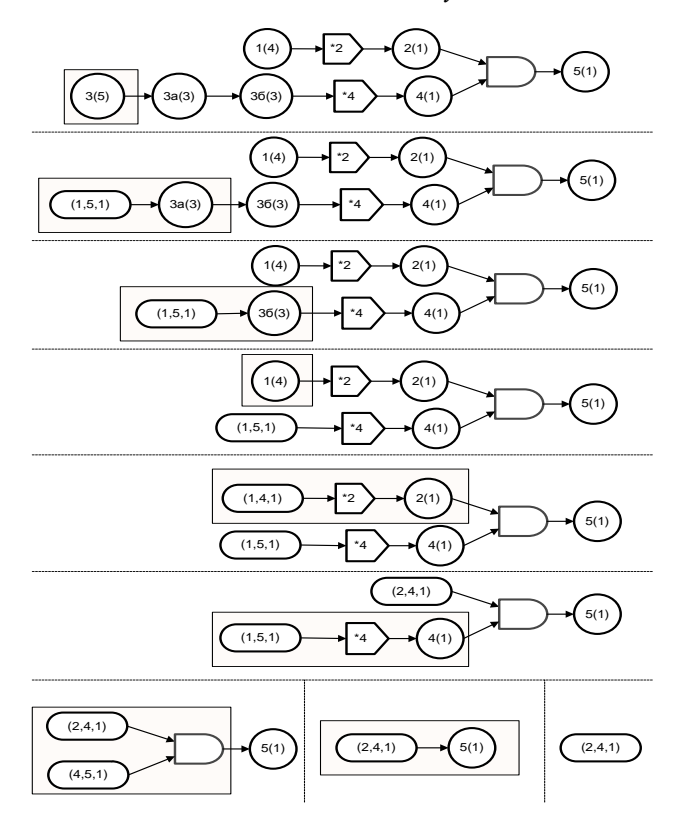

*Рис. 30. Последовательность редукций конвейера.*

# *9. Заключение*

В заключении следует отметить следующее. Автор предполагает опубликовать завершающую статью с еще одним расширительным набором конструкций. После этого модель, по мнению автора, позволит описывать большое количество реальных конвейерных бизнес-процессов с возможностью вычисления их основных характеристик.

Изложенные в статье методы вычисления характеристик конвейера позволяют вводить новые конструкции, которые можно вычислять аналогичным методом. Последнее *Рубрика Сборника* (*окончательно выбирается редактором*)

позволит развиваться модели и находить все более широкое применение на практике.

# *Литература*

- 1. БУРКОВ В. Н., ЗАЛОЖНЕВ А. Ю., НОВИКОВ Д. А. *Теория графов в управлении организационными системами*. – М.: СИНТЕГ, 2001. – 117 с.
- 2. ВИНОГРАДОВ И.В. *Основы теории чисел*. Л.: Гостехиздат, 1952. — 180 с.
- 3. ГУБКО М.В. *Математические модели оптимизации иерархических структур*. – М.: ЛЕНАНД, 2006. – 264с.
- 4. КУПРИЯНОВ Б.В. *Моделирование конвейерных бизнеспроцессов.* Сборник трудов «Управление большими системами», вып. 28, 2010, 230-273.
- 5. РОДЖЕРС Х. *Теория рекурсивных функций и эффективная вычислимость*. – М.: Мир, 1972.-624с.
- 6. ФОРД Л. Р., ФАЛКЕРСОН Д. Р. *Потоки в сетях*. М.: Мир, 1966.
- 7. ФУ К. С. Структурные методы в распознавании образов. – М.: Мир, 1977.

# **AN EXTENSION OF THE MODEL OF CONVEYOR BUSINESS PROCESS REPEATED OPERATIONS.**

**Boris Kuprianov**, Institute of Control Sciences of RAS, Moscow, Cand. Sc., assistant professor (kuprianovb@mail.ru).

*Abstract: The article gives examples of conveyor business processes that could not be described in the previously proposed model. It is being suggested to broad the model by introducing additional trigger functions. New characteristics are being introduced on the point of studying the processes. This characteristics describe the algorithms and structural analysis is being used for their* 

*Управление большими системами. Выпуск ??*

*culculation. This information is supported with numerous examples of conveyors, charts and graphs .*

Keywords: business process, model, conveyor, performance, chart, graph, recursive function, parse.